# **Basic Steps for Hypothesis Testing**

**– by Daksh Patel, Environmental Geoscience (2nd Year)**

Hypothesis testing or test of significance is a statistical method for testing a claim about a population parameter.

### Step 1:

**Identify null (***H0***) and alternate (***H<sup>1</sup>* **or** *Ha***) hypothesis**. Null hypothesis (*H0*) is the statement that shows the given population parameter is equal to the claimed value, whereas alternate hypothesis (*H1*) shows the given population parameter is different from the claimed value.  $H_0$ :  $=$ 

*H*<sub>1</sub>:  $\neq$ ,  $>$ , <

**Select the significance level, α**: The significance level, α indicates the probability of rejecting the null hypothesis when it is true or accepting the null hypothesis when it is false. The values generally used for α are 0.05, 0.01, and 0.10.

## Step 2:

**Calculate the test statistic**

- Making decision about the null hypothesis is based on the value of the test statistic
- *z*-score or *t*-score different formula for each sampling distribution.

#### Step 3:

**Find the critical value.** Determine if the hypothesis test is right-tailed or left-tailed or two- tailed.

a. One-tailed test:  $z_\alpha/t_\alpha$ 

- If H<sub>1</sub> has a condition, > (greater than), then it is right tailed, where  $z_{\alpha}/t_{\alpha}$  will be +
- If H<sub>1</sub> has a condition, < (less than), then it is left tailed, where  $z_a/t_a$  will be -
- b. Two-tailed test:  $z_{\alpha/2}/t_{\alpha/2}$ 
	- If H<sub>1</sub> has a condition,  $\neq$  (not equal to), then it is two-tailed, where  $z_{\alpha/2}/t_{\alpha/2}$  will be  $\pm$

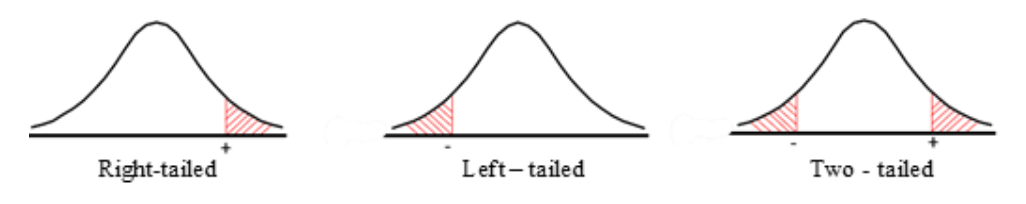

degrees of freedom  $(df) = n-1$ 

#### Step 4:

#### **Find the** *P***-value**

• Look up test statistic along with df and find *P*-value.

#### Step5:

#### **Make the conclusion**

a. Based on *P*-value

Q.

⊕

- If *P*-value < α, then reject *H<sup>0</sup>*
- If *P*-value > α, then fail to reject *H<sup>0</sup>*

Brocku.ca/learning-services

- b. Based on critical value
	- If the test statistic falls in the rejection region, reject *H<sup>0</sup>*
	- If the test statistic does not fall in the rejection region, then fail to reject *H<sup>0</sup>*

 $\blacksquare$ 

TH 129 Next to the Market 阒

Email: learning@brocku.ca

905-688-5550 ext. 5774

Supporting Brock students as they identify and work towards their personal and academic goals.